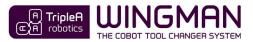

## Datasheet - TOOL CHANGER

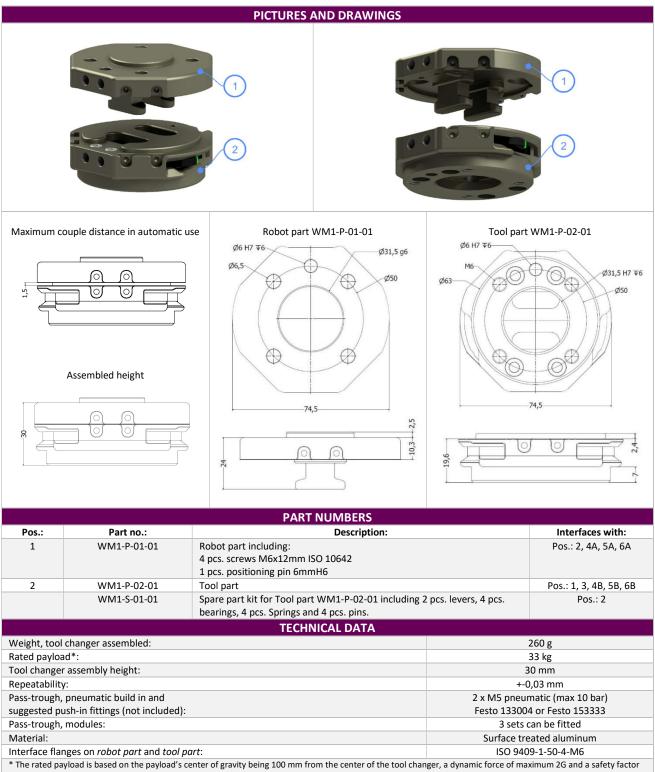

\* The rated payload is based on the payload's center of gravity being 100 mm from the center of the tool changer, a dynamic force of maximum 2G and of 5. Maximum allowed payload must always be calculated for the application.

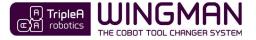

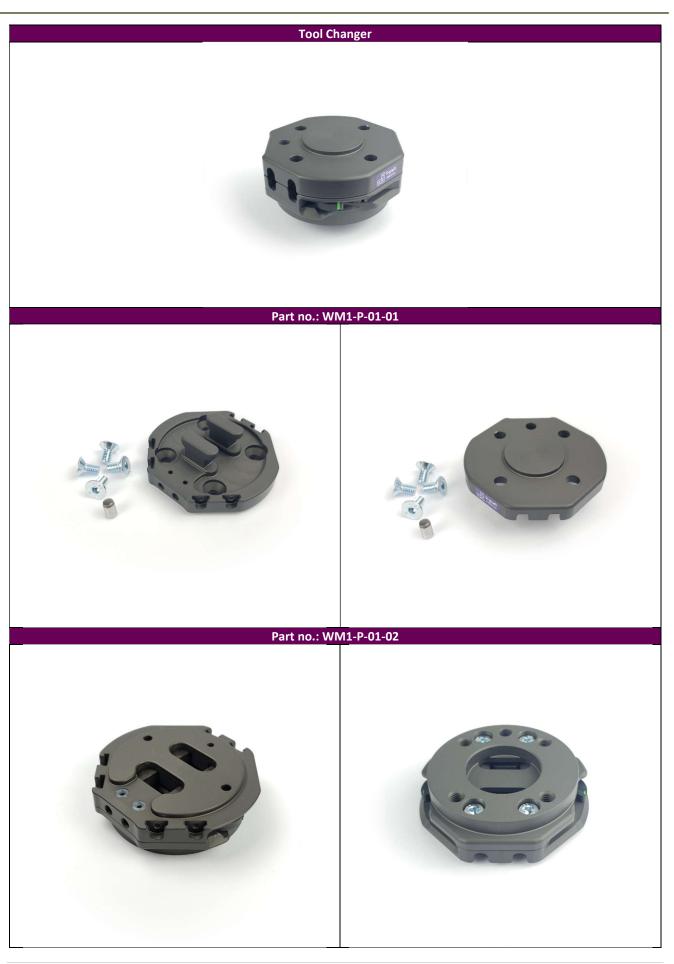

TripleA robotics makes flexible automation possible and profitable for high mix and low volume production companies through **A**pplicable, **A**daptable and **A**ffordable robotic tools.

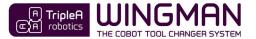

## STATIC LOAD LIMITS

The WINGMAN Tool Changer has a proven breaking load at 20,77 kN (2.150 kg) and a yield load at 14 kN (1.425 kg) in direction, F.

The maximum allowed static load calculation is based on a theoretical minimum yield load at 12 kN.

When evaluating a robot application, first determine the *maximum allowed static loads* for F,max; Mb,max and Mt,max that apply for your application by choosing a *safety factor(S)* and look up in beneath table.

For *safety factor(S)*, use 5 when failure does not pose a risk to human life and use 10 when failure poses a risk to human life.

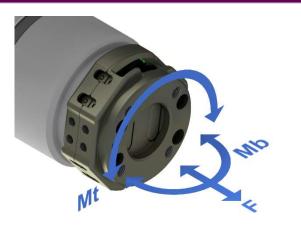

| MAXIMUM ALLOWED STATIC LOAD |        |         |  |
|-----------------------------|--------|---------|--|
| Safety factor:              | 5      | 10      |  |
| F,max:                      | 2400 N | 1200 N  |  |
| Mb,max:                     | 65 Nm  | 32,5 Nm |  |
| Mt,max:                     | 40 Nm  | 20 Nm   |  |

## MAXIMUM ALLOWED PAYLOAD CALCULATION

To calculating the maximum allowed payload for your application, determine the:

- G,max => Maximum dynamic forces.
   To determine the dynamic forces(G,max), consult your cobot's documentation to find out the maximum acceleration / deacceleration for your cobot.
- Dmb => Distance (Dmb) from the tool part center to the payloads Center of Gravity in meters that causes Mb type torque.
- Dmt => Distance (Dmt) from the *tool part* center to the payloads Center of Gravity in meters that causes Mt type torque.

|                                                                                                    | F                                                                                                    | Mb                                  | Mt                                 |  |
|----------------------------------------------------------------------------------------------------|----------------------------------------------------------------------------------------------------|-------------------------------------|------------------------------------|--|
| Maximum allowed payload =                                                                                                    | F,max / G,max / 9,82                                                                                                | Mb,max / G,max / Dmb /<br>9,82      | Mt,max / G,max / Dmt / 9,82        |  |
| <ul> <li>Maximum allowed payload EXAMPLE =</li> <li>Safety factor 5 = 2400N, 65 Nm &amp; 40 Nm</li> <li>Maximum dynamic force, G,max = 2.</li> <li>Distance, Dmt = 0,05 m.</li> <li>Distance, Dmb = 0,1 m.</li> </ul> | 2400 N / 2 / 9,82<br>= 122 Kg                                                                                       | 65 Nm / 2 / 0,1 m / 9,82<br>= 33 Kg | 40 Nm / 2 / 0,05 / 9,82<br>= 40 kg |  |
| Maximum allowed payload EXAMPLE RESULT =                                                                                                    | The <b>lowest relevant</b> calculated value for F, Mb and Mt determines the <i>maximum allowed payload</i> .        |                                     |                                    |  |
| In case that the cobot only moves the payload in only one axis that results load on the tool changer:                                                                                                    |                                                                                                    |                                     |                                    |  |
|                                                                                                    | Maximum allowed payload = 122 kg.                                                                                   |                                     |                                    |  |
|                                                                                                    | In case that the cobot moves the payload in directions that results in F, Mb and MT type loads on the tool changer: |                                     |                                    |  |
|                                                                                                    | Maximum allowed payload = 33 kg.                                                                                    |                                     |                                    |  |

Alternatively, to calculating the *maximum allowed payloads* for a robot application, the *maximum allowed payloads* can be determined from the graphs on the next page.

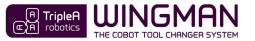

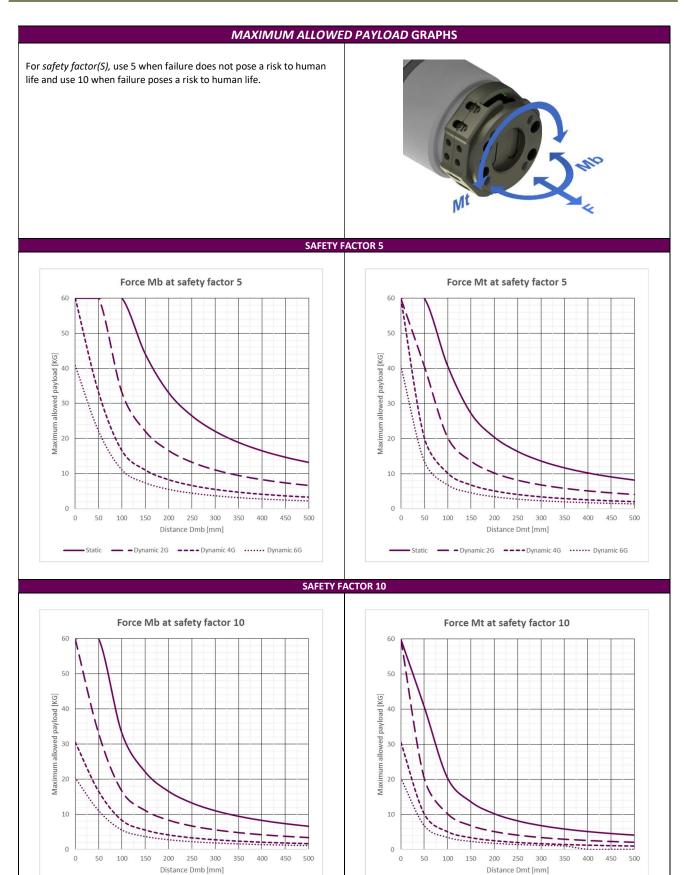

Copyright © 2020 by TripleA robotics ApS. All rights reserved.

Static — Dynamic 2G ---- Dynamic 4G ······ Dynamic 6G

TripleA robotics makes flexible automation possible and profitable for high mix and low volume production companies through **A**pplicable, **A**daptable and **A**ffordable robotic tools.

- Static - Dynamic 2G ---- Dynamic 4G ······ Dynamic 6G